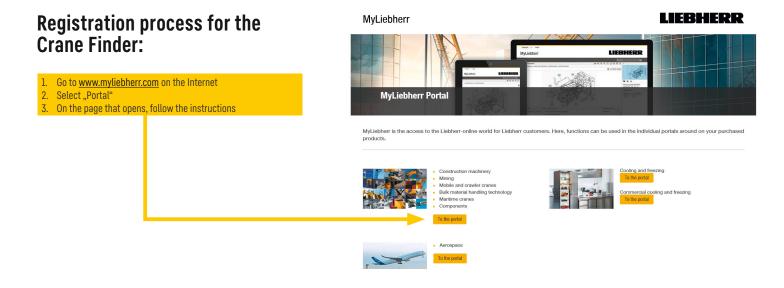

## Go to MyLiebherr.com and register yourself and / or your company:

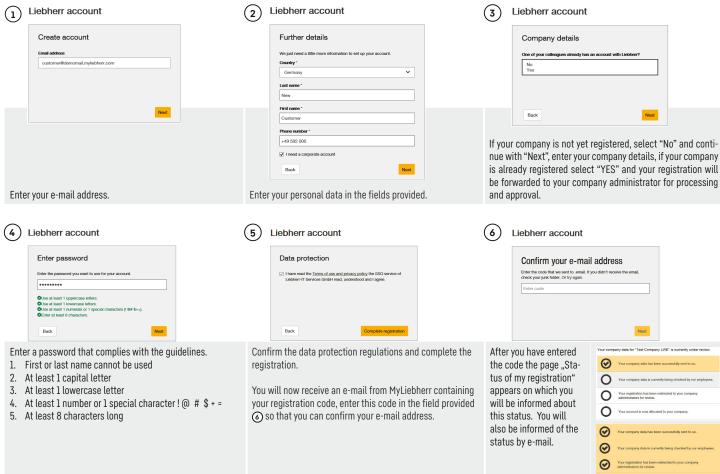

## View of the navigation menu:

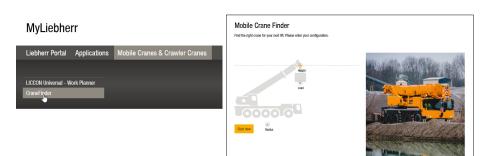

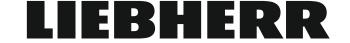